## **NOTIFICAÇÕES**

Os pedidos de alterações cadastrais ou funcionais devem ser acompanhados pelas "Notificações".

Nesta tela é possível verificar se a solicitação foi aprovada, reprovada ou, ainda, se precisa de correção ou juntada de novos comprovantes.

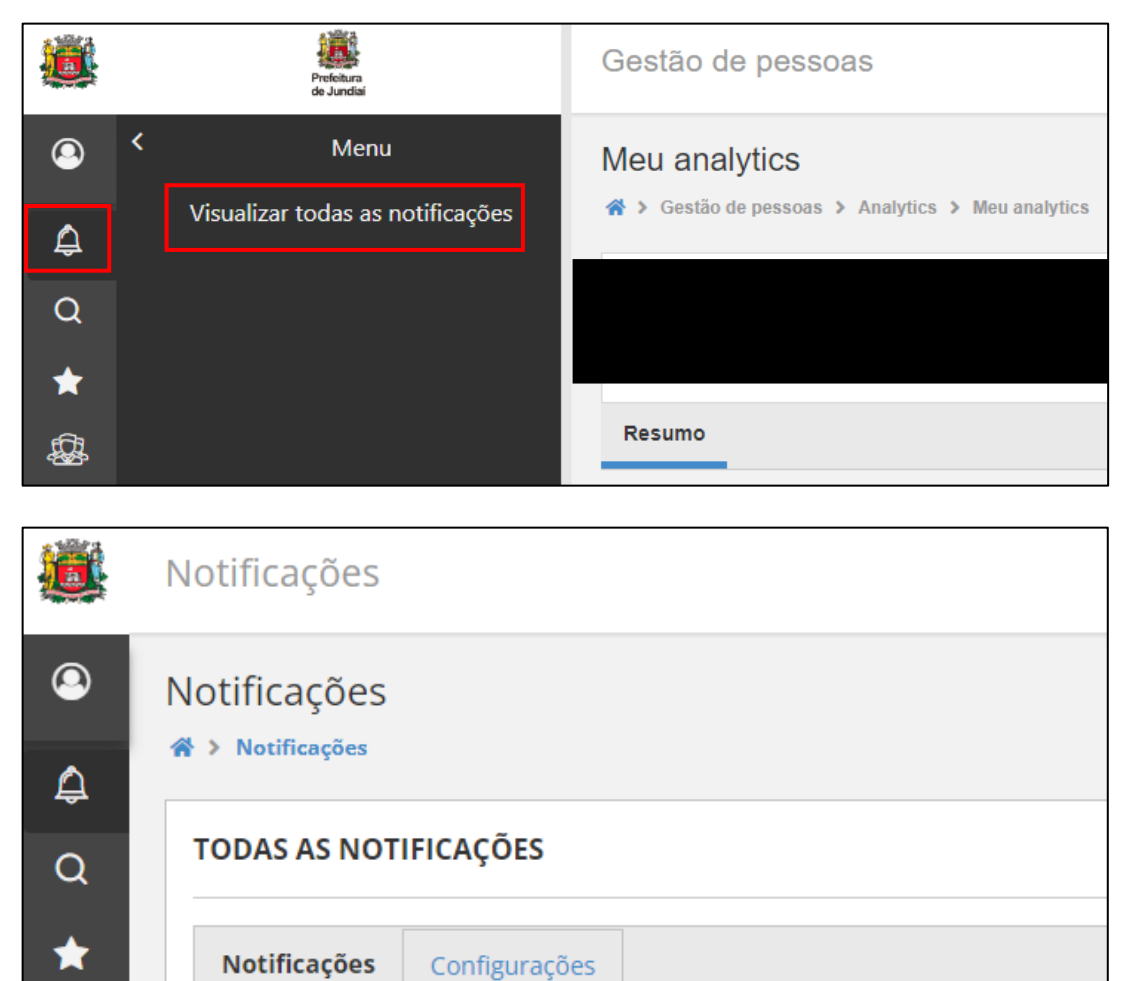

Configurações

Notificações

₽